## Università degli studi di Napoli "Federico II" Bachelor Degree

# Software Virtualization of the Computing Infrastructure to Interface DAMEGRID web application on the S.Co.P.E. Grid

Academic Tutor: Prof. Adriano Peron

Company Tutor: Dr. Massimo Brescia Candidate: Giovanni Vebber Matricola: 566/346

Academic Year 2010/2011

## DAME (Data Mining & Exploration)

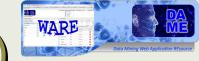

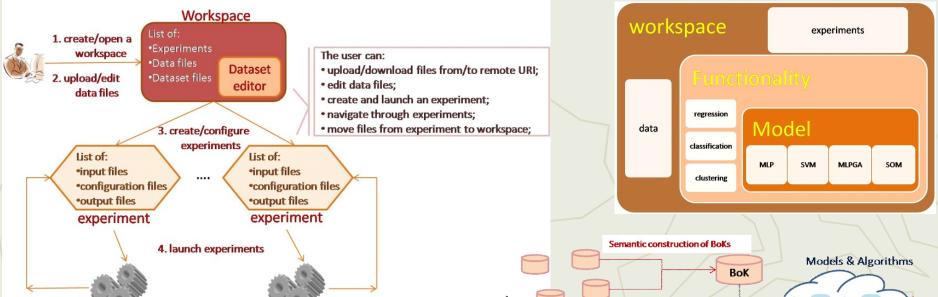

It is a program for the development of Web 2.0 services, dedicated to data mining on massive data sets, based on distributed computing infrastructure and machine learning methods

5. store results

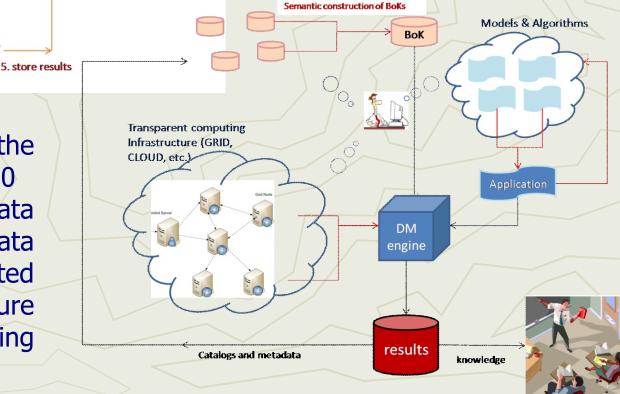

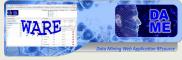

#### **HW Hybrid DAME Infrastructure**

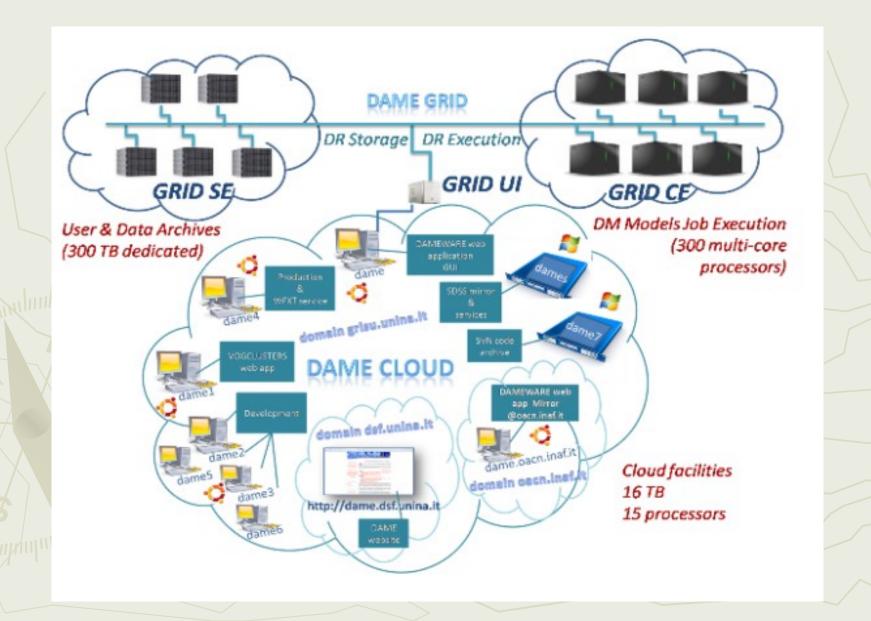

## **Driver Component Grid Extension**

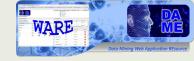

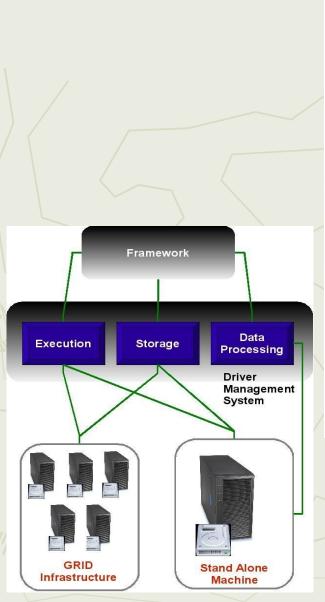

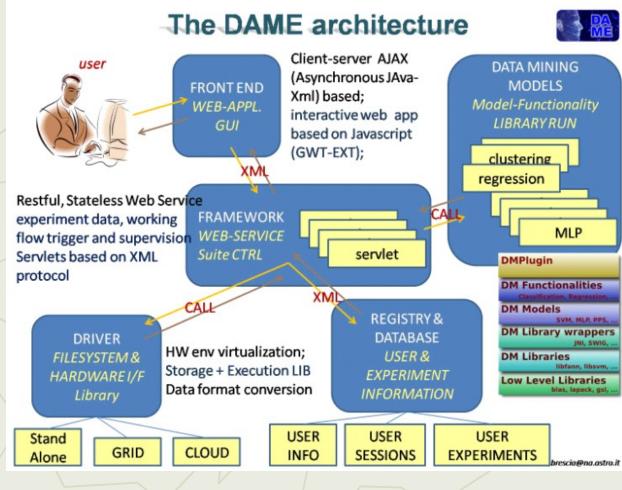

#### **Bachelor Activities**

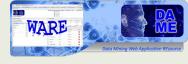

- SCOPE Grid User Interface (UI) installation and configuration on DAME Cloud machine
- DriverGRID Module design and development
  - Grid job execution functionalities (Java environment)
    - Glite commands handled via system call
- DRMS integration with DriverGRID
  - Hierarchical structure of DRMS in two layers:
    - First layer: platform selection/scheduling GRID / Stand Alone (SA)
    - Second layer: platform job handling (DriverGRID / DriverSA)

#### The new DRMS

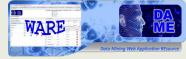

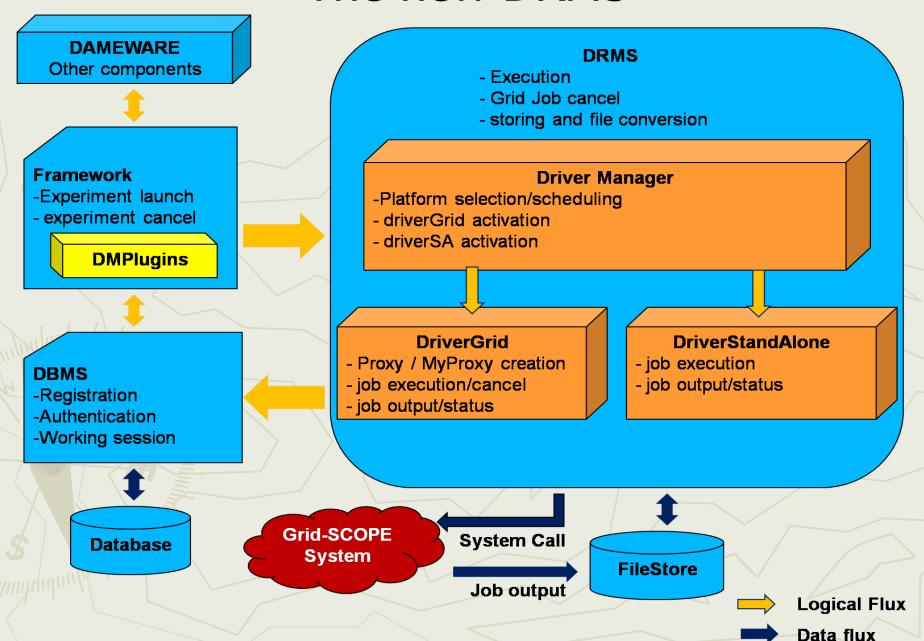

#### **UI** Installation

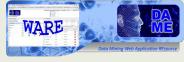

- ▶ UI installation through gLite 3.2 INFNGRID
  - gLite 3.2 x86\_64
  - Scientific Linux 5.5
- The UI is installed with the packet handler YUM

#### Command:

yum groupinstall ig\_UI\_noafs

#### File Repository

- glite-ui.repo: UI node info retrieval
- Icg-ca.repo: get Certification Authority list
- dag.repo: get added packets of SL5.5
- ig.repo: get sw packets of gLite

#### **UI** configuration

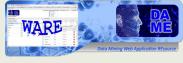

- ► UI Node configuration through YAIM\_INFNGRID
- YAIM is a simple way to configure a Grid node
- It is distributed through rpm packets

Command:

/opt/glite/yaim/bin/ig\_yaim -c -s <your-site-info.def> -n <nodetype>

#### **Grid Access**

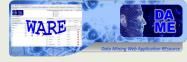

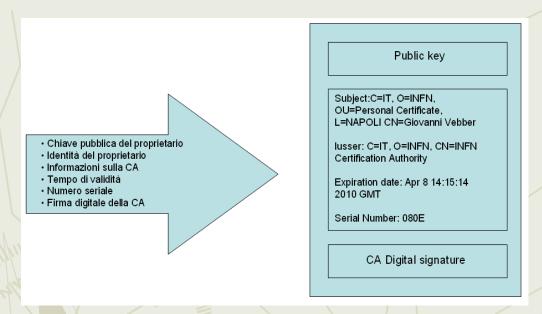

- Access to the Grid is done by a digital certificate X.509
  - Next, people authentication is required
- Proxy certificate generation
  - Avoids iterated periodical authentication (limited to 12/24 hours)
- Myproxy certificate generation
  - Extends account connection (tipically 7 days)
- Subscribe to a virtual organization (unina.it)

#### **Proxy Creation:**

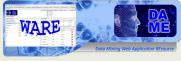

#### **GRID Activities**

- Main Grid job activities...
  - launch (file jdl)
  - status
  - Output
  - Cancel

...respective gLite commands:

- glite-wms-job-submit –a jdl
- glite-wms-job-status Id\_job
- glite-wms-job-output Id\_job
- glite-wms-job-cancel -a Id\_job

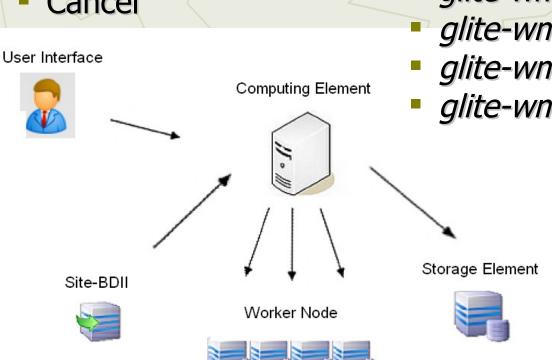

## WARE Dato Mining Web Application Resource

### Job status analysis

- One thread for each launched job on the Grid
- Periodical polling on job status (1min)
- The monitoring thread stops when:
  - Done (Success)
  - ► Done (Failed)
  - Aborted
  - Cancelled
  - **▶** Cleared

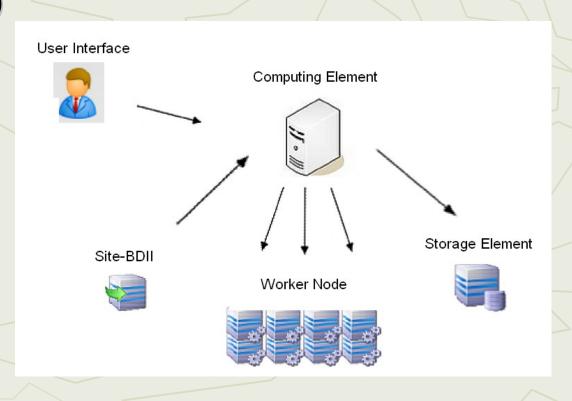

### gLite Java System Call vs API

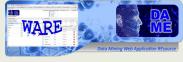

- ► Why system calls?
  - Can use all gLite commands available
  - Fast modification of any command
  - More portability between gLite versions
- ► Why not APIs?
  - Limited handling of gLite commands number
  - gLite 3.2 integration not easy

#### COMING NEXT...

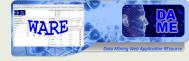

- Complete integration into DAMEWARE webapp
- Intelligent (self-adaptive) job scheduling system improvement
- Deeper testing sessions

#### http://dame.dsf.unina.it/

**Technical and management info** 

**Documents** 

**Science cases** 

**Newsletters** 

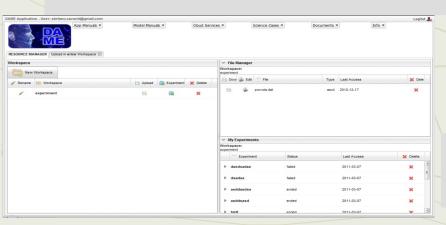

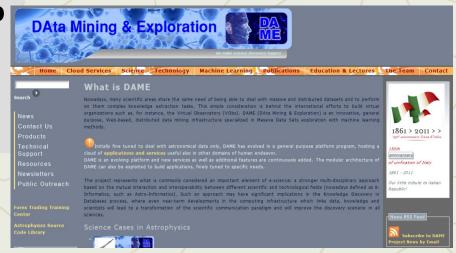

http://dame.dsf.unina.it/beta info.html
DAMEWARE Web application Beta Version